# SLATE Client and Server Architecture

Chris Weaver August 29, 2018

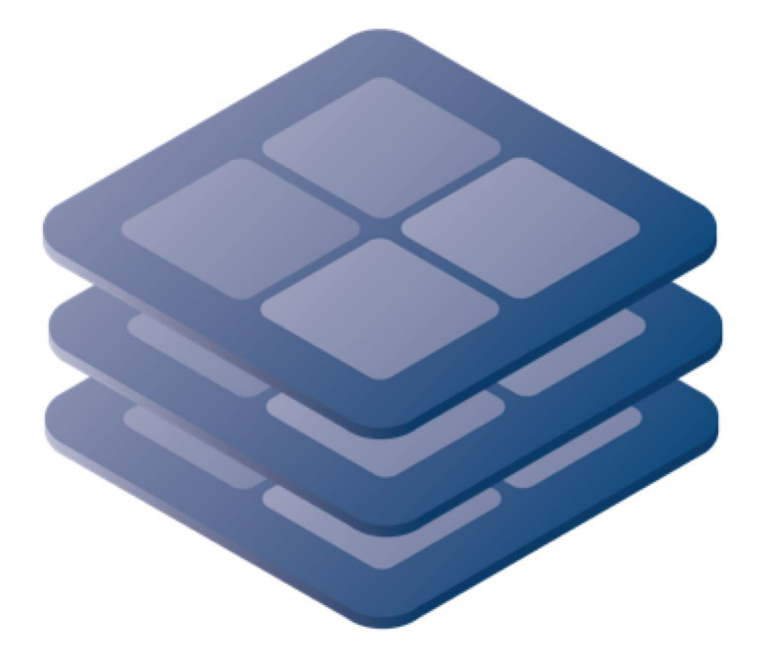

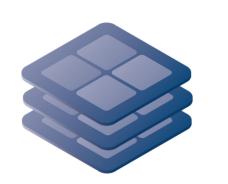

### Architecture

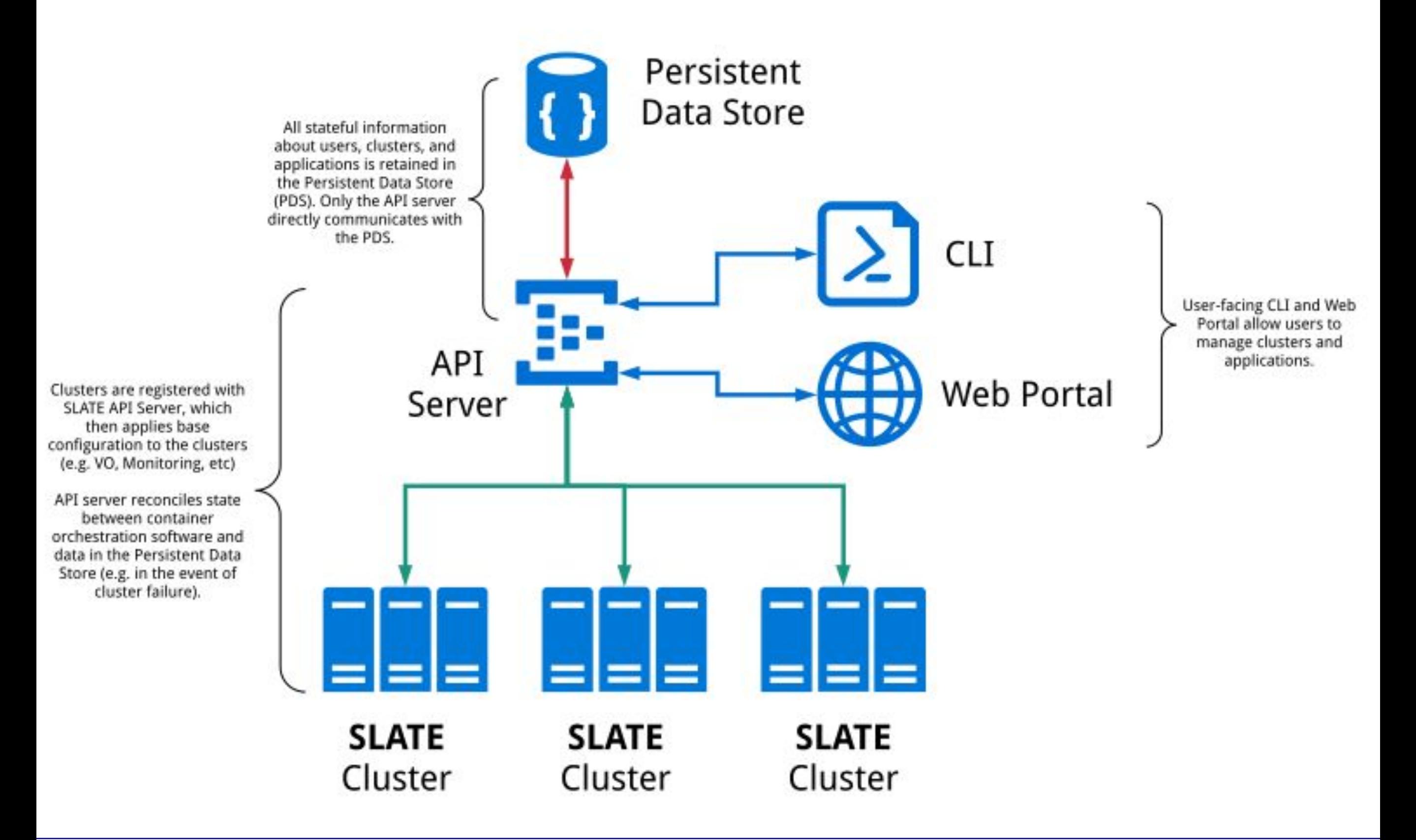

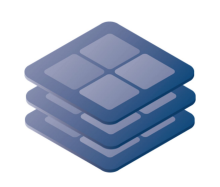

### SLATE Goals

- Simplicity
	- Many potential users have no experience with Kubernetes. Well written Helm charts should enable them to install applications anyway.
- Security
	- Allowing only curated charts simplifies what we ask site administrators to trust
	- Limited access to edge clusters—SLATE is a regular, limited cluster user
- Flexibility
	- Both dedicated and otherwise existing clusters should be able to participate in SLATE federation

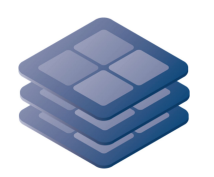

#### Web Portal

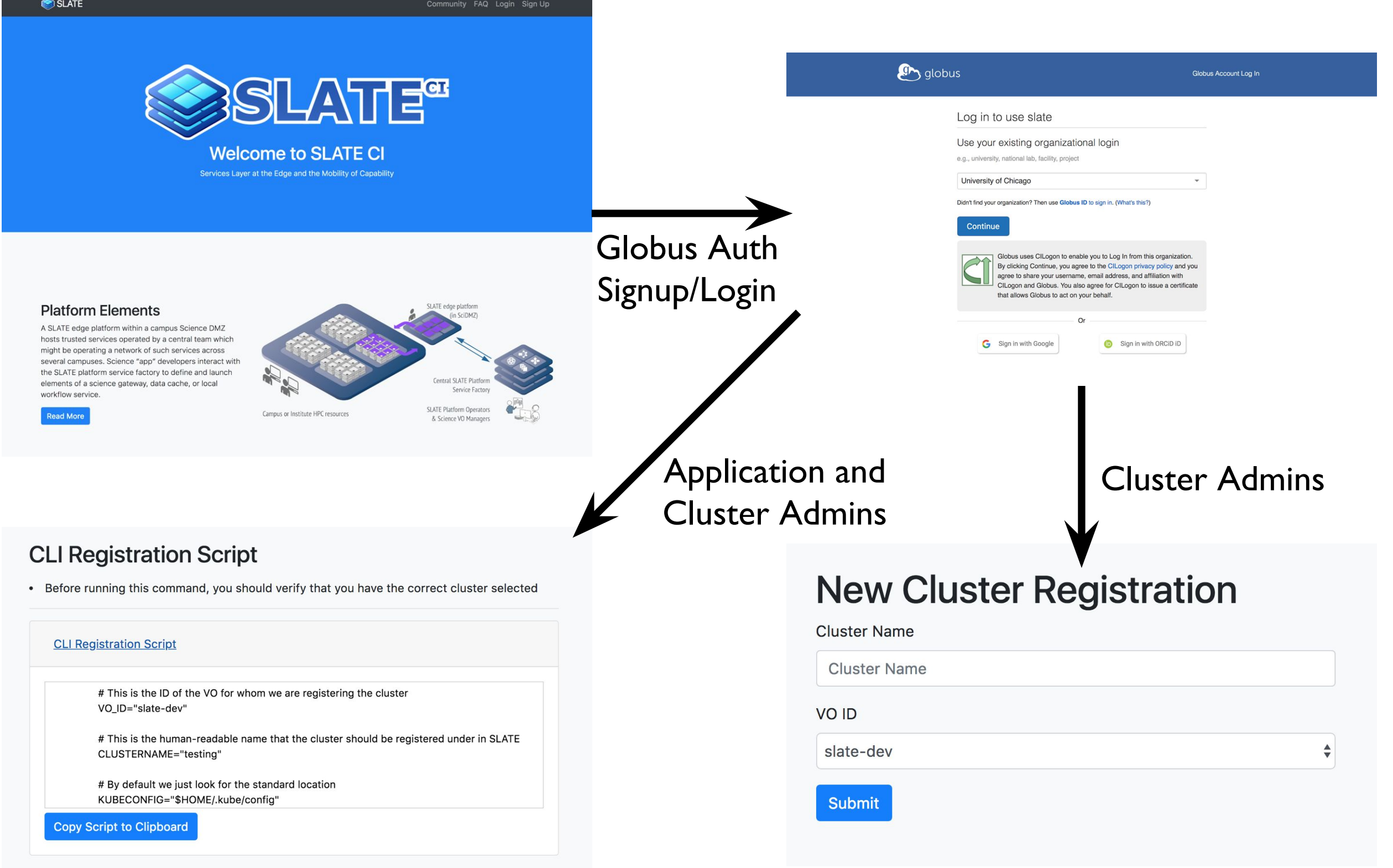

### Command-Line Interface

```
Niobium-III $ ./slate-client cluster list
Name ID 
us-chicago-minikube Cluster 71da4abf-6340-4169-aec9-446816d36d79
Niobium-III $ ./slate-client app list --dev
Name Name App Version Chart Version Description
slate-dev/elasticsearch 0 
slate-dev/fluentbit-kibana 0.1
slate-dev/jupyterhub v0.8.1 v0.7-dev Multi-user Jupyter installation
slate-dev/osg-frontier-squid squid-3 0.2.0 A Helm chart for configuration and deployment...
slate-dev/perfsonar 1.0 0.1.0 A Helm chart for Kubernetes
Niobium-III $ ./slate-client app install --dev --vo test-vo --cluster us-chicago-minikube 
osg-frontier-squid
Successfully installed application "osg-frontier-squid" as instance "osg-frontier-squid" with ID 
"Instance_e4357b8c-8176-482e-be2e-5917b686159d"
Niobium-III $ ./slate-client instance info Instance_e4357b8c-8176-482e-be2e-5917b686159d
Name Started Started VO Cluster ID
osg-frontier-squid 2018-Jul-13 16:24:45 UTC test-vo us-chicago-minikube 
Instance_e4357b8c-8176-482e-be2e-5917b686159d
Services:
```
Name Cluster IP External IP ports osg-frontier-squid-global 10.96.65.120 <pending> 3128:30822/TCP

Configuration: (default)

- Interface very much inspired by kubectl
- Similar, but simpler, set of capabilities

#### API Server Structure

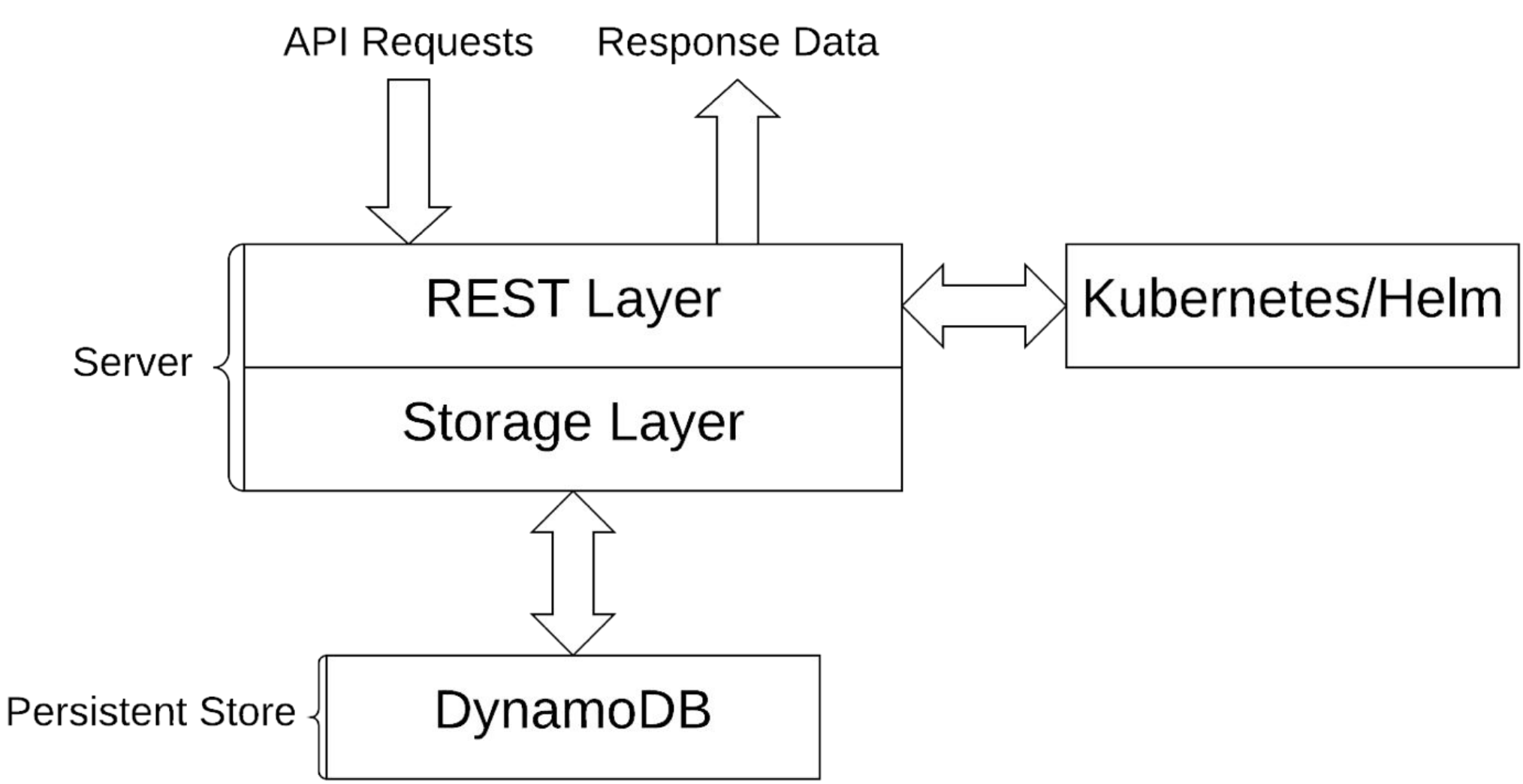

- API server performs authentication and authorization checks on all user requests
- If authorized, carries them out by issuing commands to kubectl, helm, or recording information in the Persistent Store
- Server itself has no important state

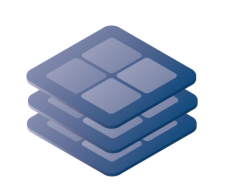

## Design Choices

- SLATE uses RBAC and a Kubernetes plugin developed by the Pacific Research Platform group to isolate user groups (VOs) while requiring minimal privileges on the Kubernetes cluster
	- This enables SLATE to work within cluster admins' security choices
	- A single cluster can belong to more than one SLATE federation
- The VOs which may access a cluster can be controlled by that cluster's admins via a whitelist
	- Cluster admins can likewise choose to limit exactly which applications an admitted VO may deploy on that cluster

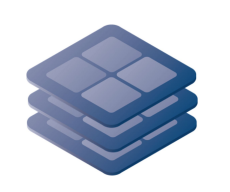

## Design Choices

- Using Helm and curating charts can boost confidence in available applications and make getting started easy for new users
	- Charts need to be written, which isn't always easy
		- We are still figuring out best practices ourselves
	- Requiring Helm means that we can't directly use applications containerized in other ways
		- Are Helm charts useful to Kubernetes user outside SLATE?
	- Helm itself can be a somewhat awkward tool, which is part of why we wrap it up as an internal detail of our API